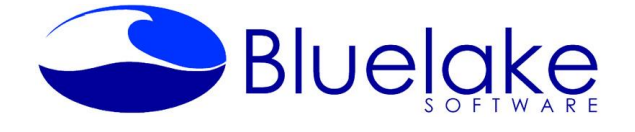

## www.bluelake.com

# Bluelake Software – Image Express 3.0 – Import Connector for Kofax Import Electronic Documents into Kofax

### **Overview**

*Image Express™* is a Kofax Import Connector tool for automating the import of electronic documents into Kofax Capture. It is particularly useful for routing documents that were captured from networkattached copiers and multifunction devices or non-Kofax capture processes, into Kofax for advanced processing.

There are a number of configurable settings that control the behavior of *Image Express™* as it manages the folder polling and Kofax import process. For instance, descriptive information about the location a given document came from, as well as its original file name, file date, etc, can be mapped to specific Kofax Batch fields. In addition, limits can be placed on the number, or cumulative size of documents per batch within Kofax, and email notifications can be sent when errors are encountered.

Once configured, it runs as a service, polling one or more network folder locations at scheduled intervals for electronic files destined for Kofax Capture processing.

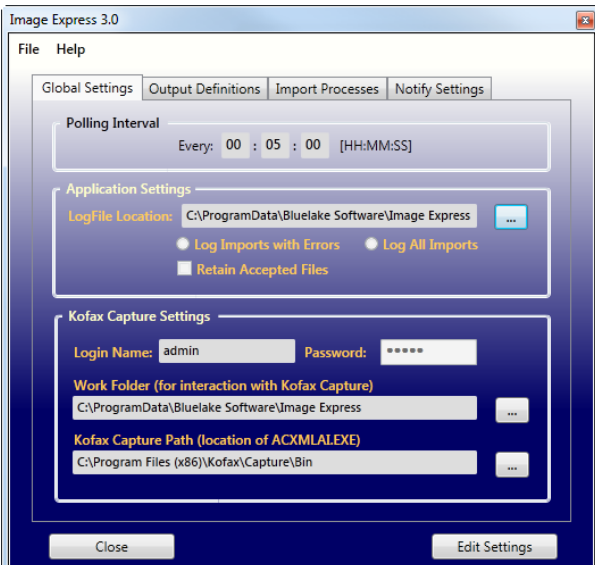

#### **Application Requirements:**

Supported Operating Systems: Windows XP, Windows 7, Windows Server 2003, Windows Server 2008, Windows Server 2012.

Requires .NET Framework 4.0 or above (will facilitate download and installation if not installed)

*Image Express™* must be installed on a workstation or server that has an available Kofax Capture Full User license installed. It can run concurrently with other Kofax Capture modules such as Recognition, Release, etc. Under the Kofax Capture framework, all Kofax AC modules running on a single machine can share a Full user license. In a standalone Kofax AC installation, *Image Express™* is installed on the standalone Kofax processing station.

Compatible with Kofax versions 5.x through 10.x

#### **Application Installation & Configuration:**

For a 30 day, fully functional evaluation (limited documents), please visit our website at the address below and select the Info + Download link next to the product.

#### <http://www.bluelake.com/Products>

Full configuration and usage instructions are contained within the installation.

Eval licenses be easily converted to permanent after purchase. Licensing is on a per-processing station basis. Please contact Bluelake Software at [sales@bluelake.com](mailto:sales@bluelake.com) or (888) 374-2220 x201 for further information or to purchase a permanent license.